Linux [1] PDF

## https://www.100test.com/kao\_ti2020/206/2021\_2022\_Linux\_E7\_B3  $-BB_E7_BB_C103_206540$ .htm linux

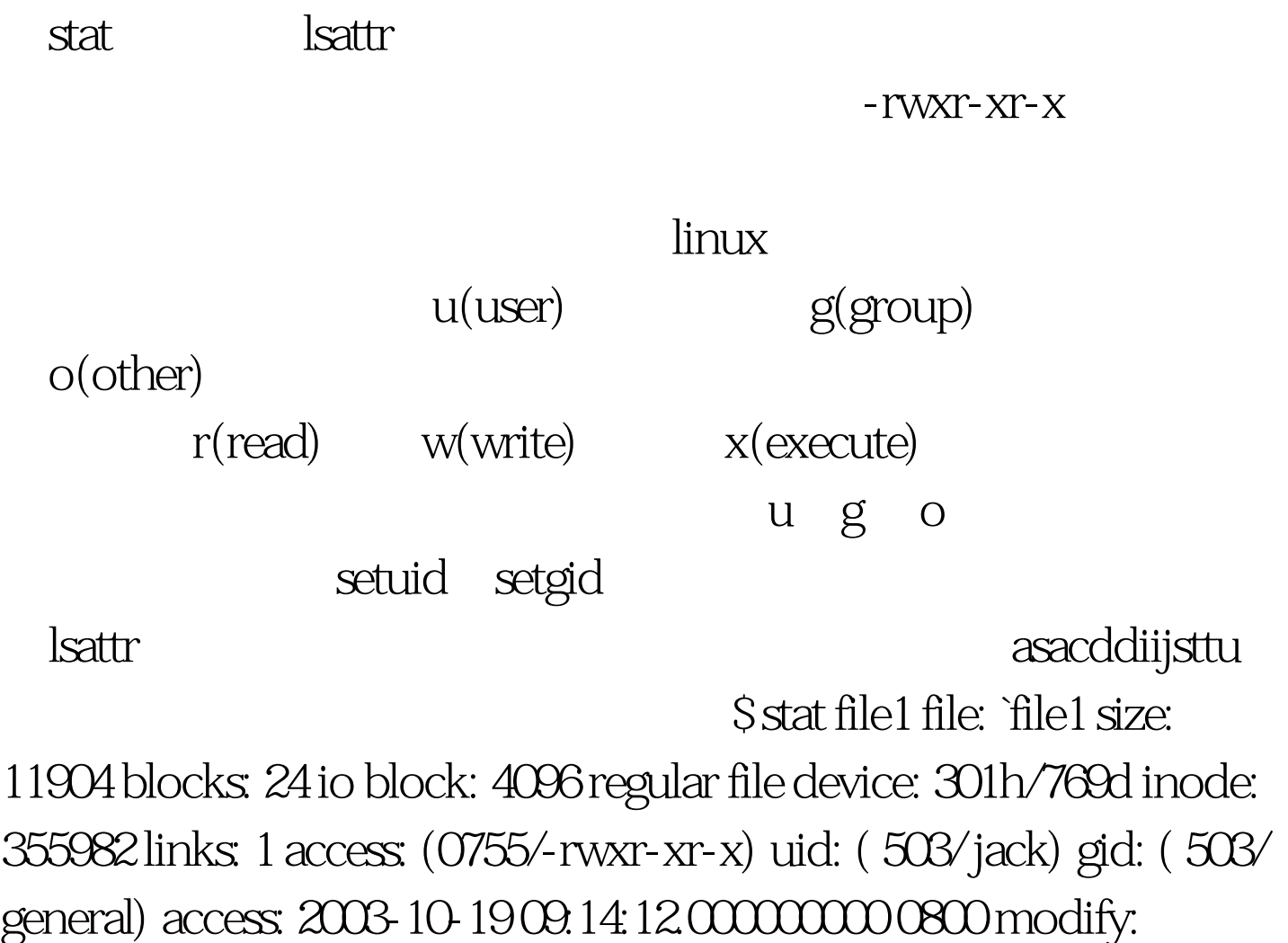

2003-10-14 20:41:21.000000000 0800 change: 2003-10-19

18:56:25.0000000000000 \$ lsattr file ----i--a----- file

w(write)

## $o$ (other)

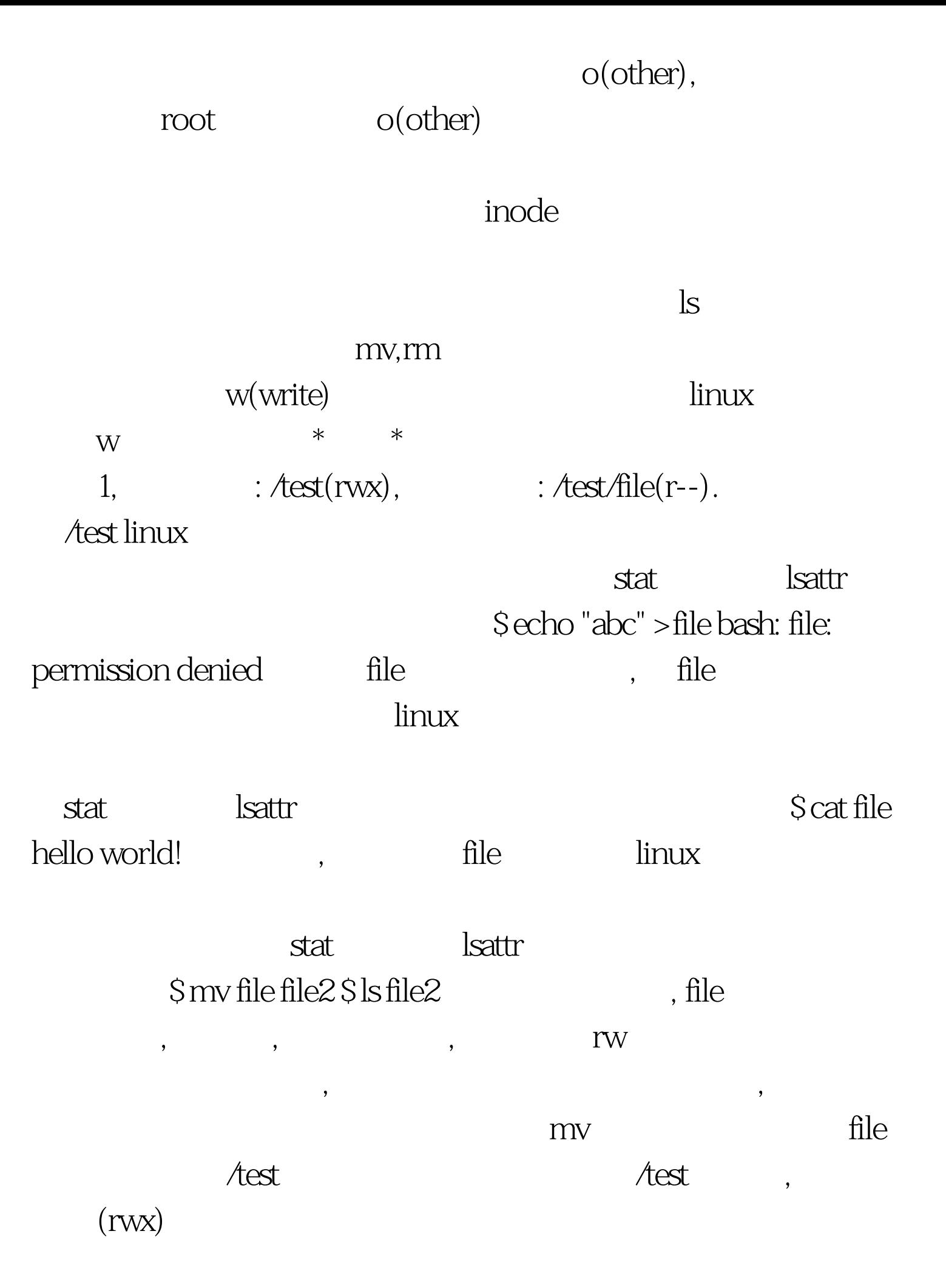

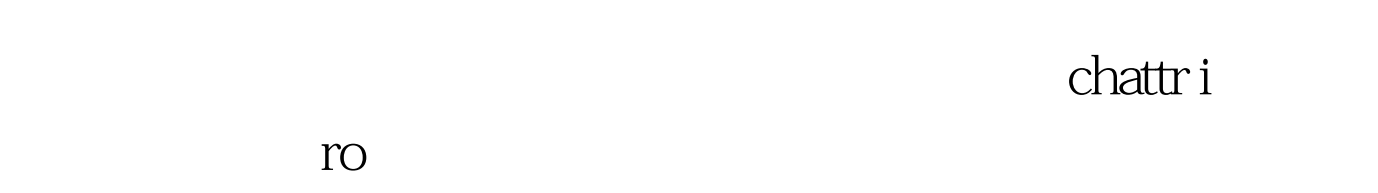

 $\lim_{\alpha\to 0}$ 

## $\operatorname{stat}$  is a state of  $\operatorname{stat}$  is taken  $\operatorname{slattr}$  $Srm-ffile2SlsS$ ,

 $($ 

 $file2$ ,  $Atest$ 

 $\sqrt{\mathsf{test}} \qquad \qquad 100 \mathsf{Test}$ 

www.100test.com